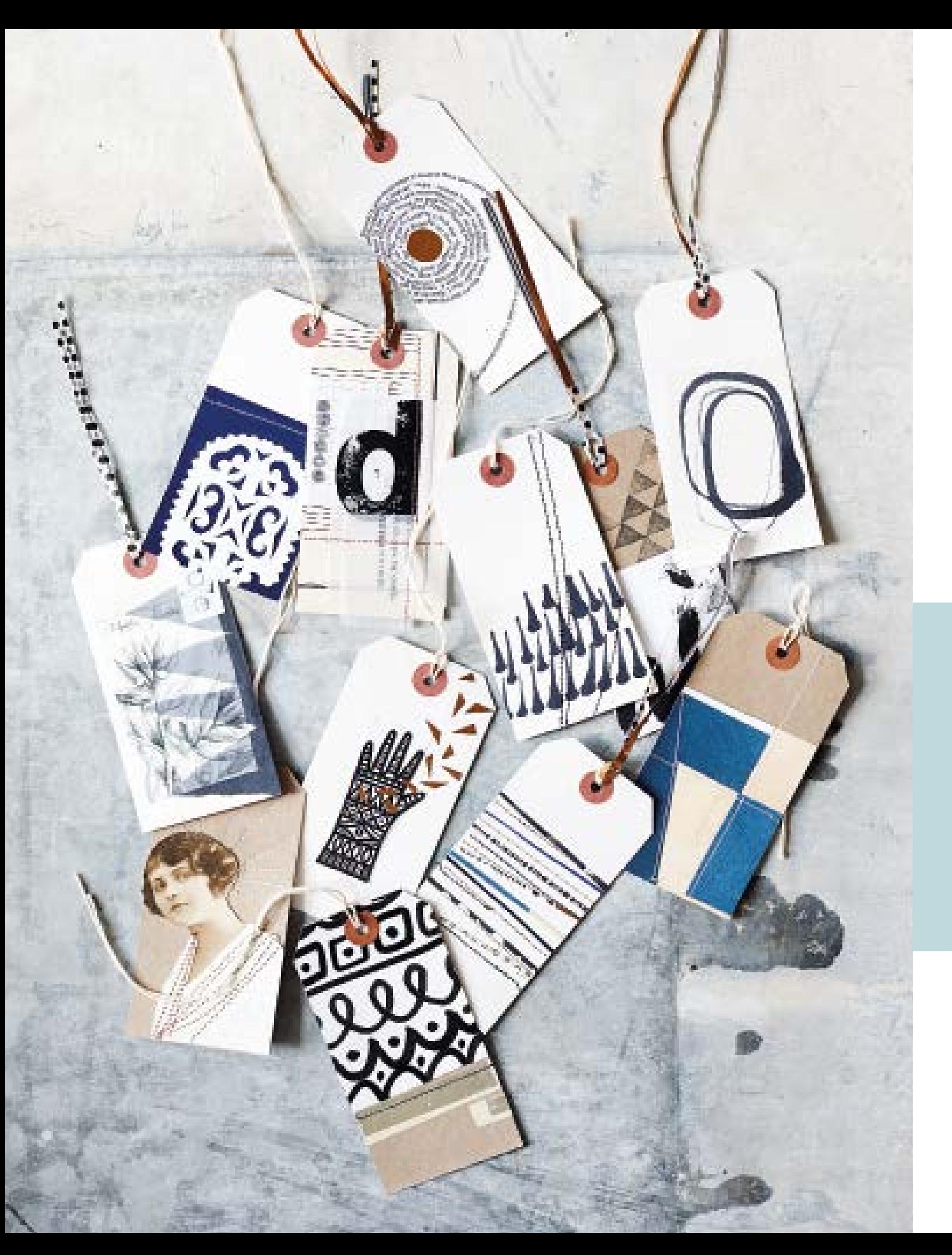

# CREATIVO **30** PROGETTI PER TRASFORMARE I VOSTRI COLLAGE IN OPERE D'ARTE,<br>30 ACCESSORI PERSONALIZZATI, DECORAZIONI PER LA CASA E TANTO ALTRO

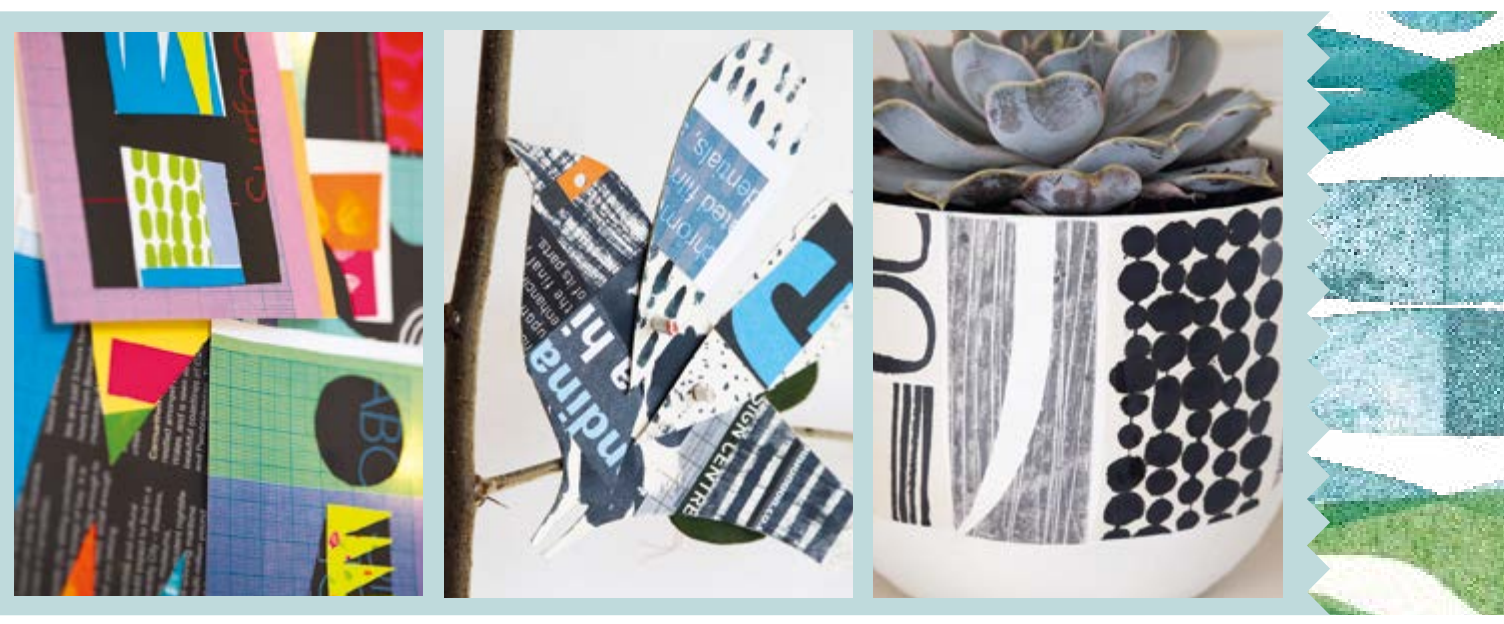

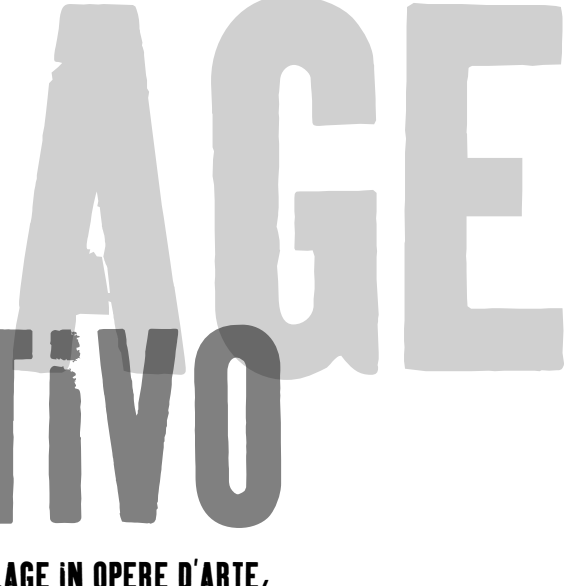

### Clare Youngs

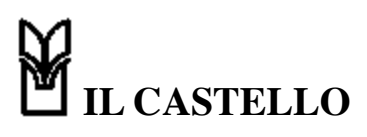

### Introduzione 6 CAPITOLO 1 Le basi 8 Strumenti e tecniche  $10$ Carte decorative 13 Materiale di recupero 18 Composizione 21 Stratificazione 26 CAPITOLO 2 Progetti 28 Cassettone collage 30 Cacatua colorato da parete 33 Opere in cornice 36 Scatole decorative 39 Taccuini tascabili 42 Espositore per foto 45 Uccello su legno 48

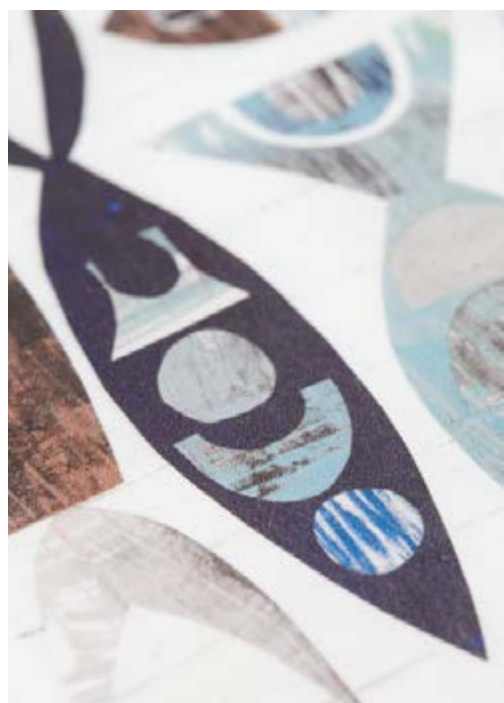

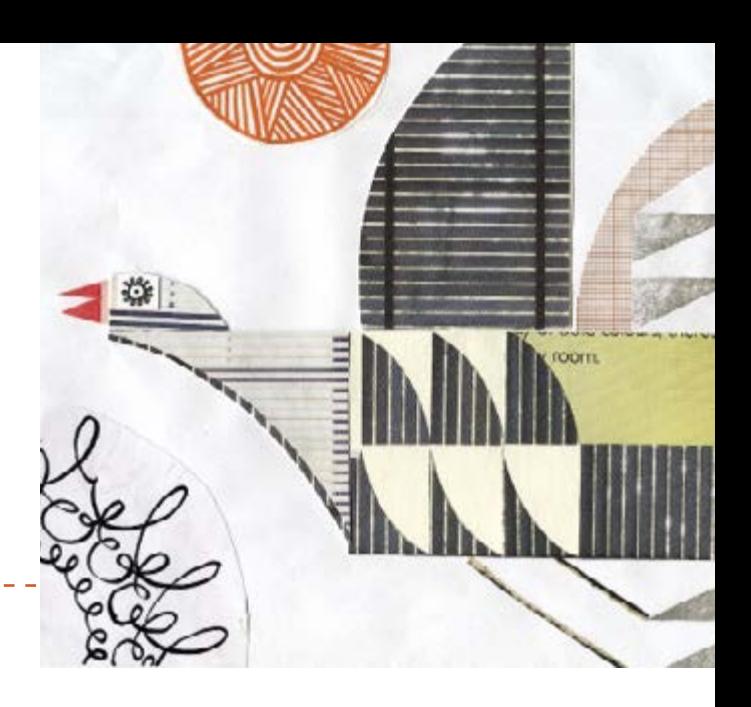

### SOMMARIO

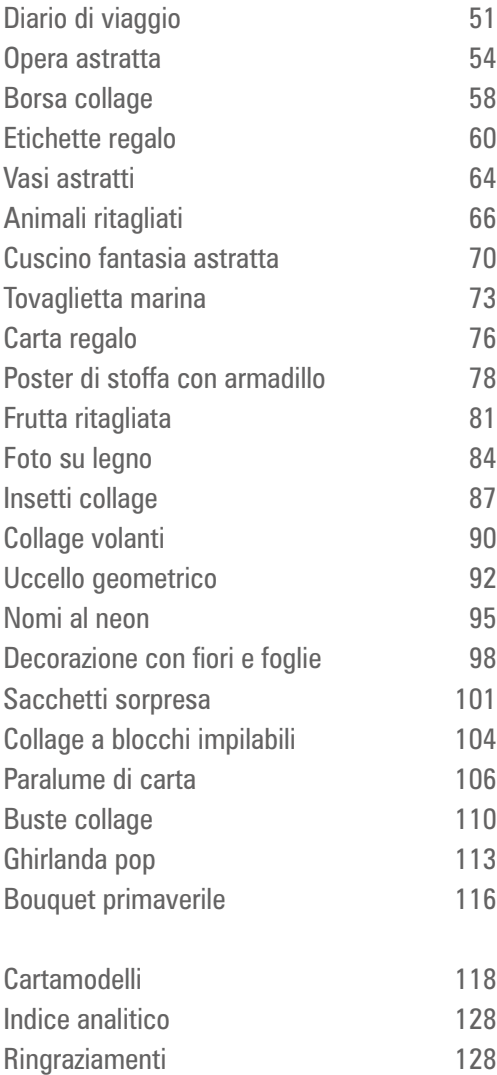

### UN LIBRO RYLAND PETERS & SMALL

### Titolo originale: CREATIVE COLLAGE

Pubblicato nel 2017 da CICO Books Un marchio Ryland Peters & Small Ltd 20–21 Jockey's Fields 341 E 116th St London WC1R 4BW New York, NY 10029 Testi © Clare Youngs 2017 Grafica, illustrazioni e fotografie © CICO Books 2017

#### Per l'Italia:

© 2018 Il Castello srl Via Milano 73/75 – 20010 Cornaredo (MI) Tel. 02 99762433 – Fax 02 99762445 e-mail: info@ilcastelloeditore.it www.ilcastelloeditore.it

Direzione generale: Luca Belloni Direzione editoriale: Viviana Reverso

Tutti i diritti sono riservati. La riproduzione, anche parziale, di testi, fotografie e disegni, sotto qualsiasi forma, per qualsiasi uso e con qualsiasi mezzo, compresa la fotocopiatura sostitutiva dell'acquisto del libro, è rigorosamente vietata. Ogni inadempienza o trasgressione sarà perseguita ai sensi di legge.

Traduzione: Francesca Pe' Revisione a cura della Redazione de Il Castello srl Elaborazione testi a computer: Elena Turconi

#### Stampato in Cina

Editor: Anna Southgate Grafica: Elizabeth Healey Fotografie: Jo Henderson Illustrazioni: Ian Youngs Stylist: Clare Youngs

Redazione: Carmel Edmonds e Anna Galkina Art director: Sally Powell Responsabile di produzione: Gordana Simakovic Responsabile editoriale: Penny Craig Direttore editoriale: Cindy Richards

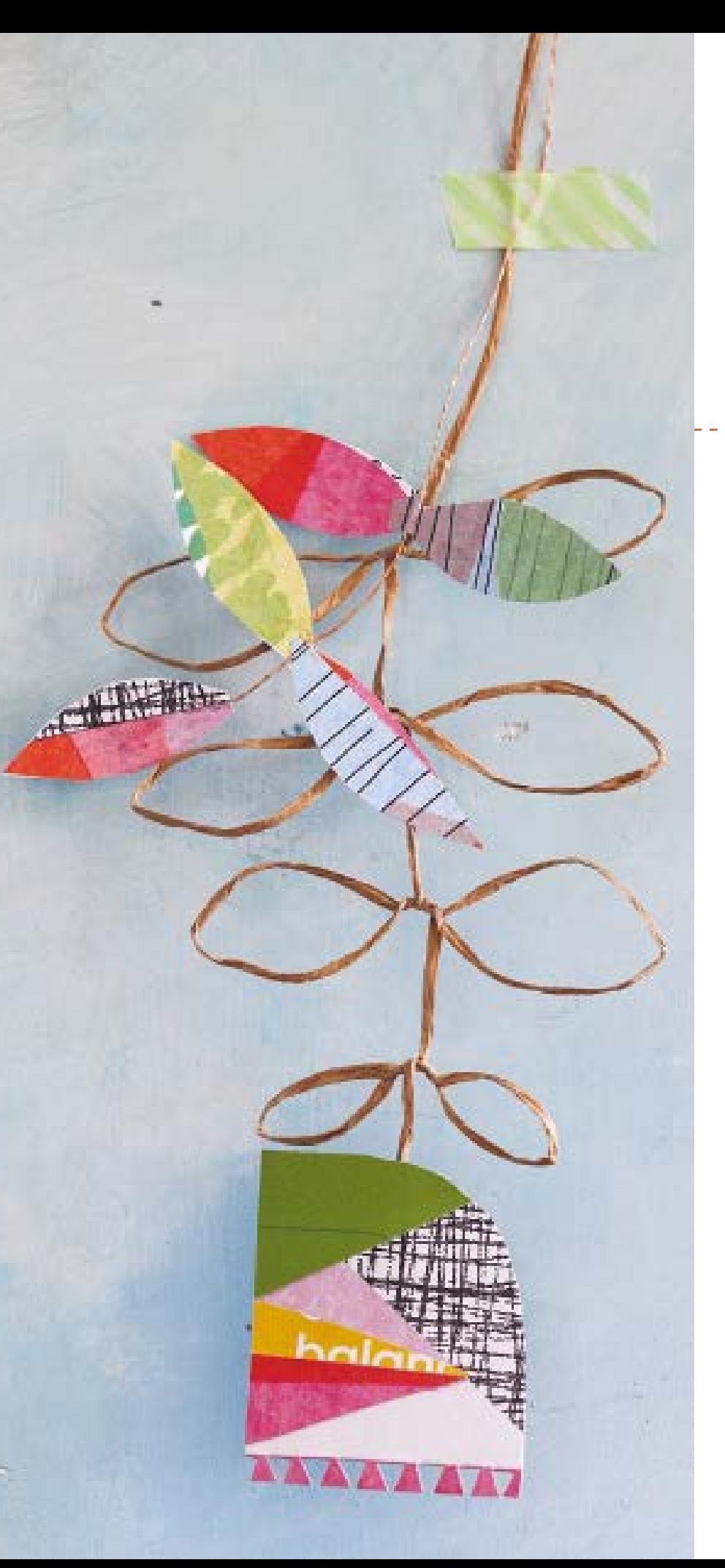

CASSETTONE COLLAGE CASSETTONE COLLAGE

31

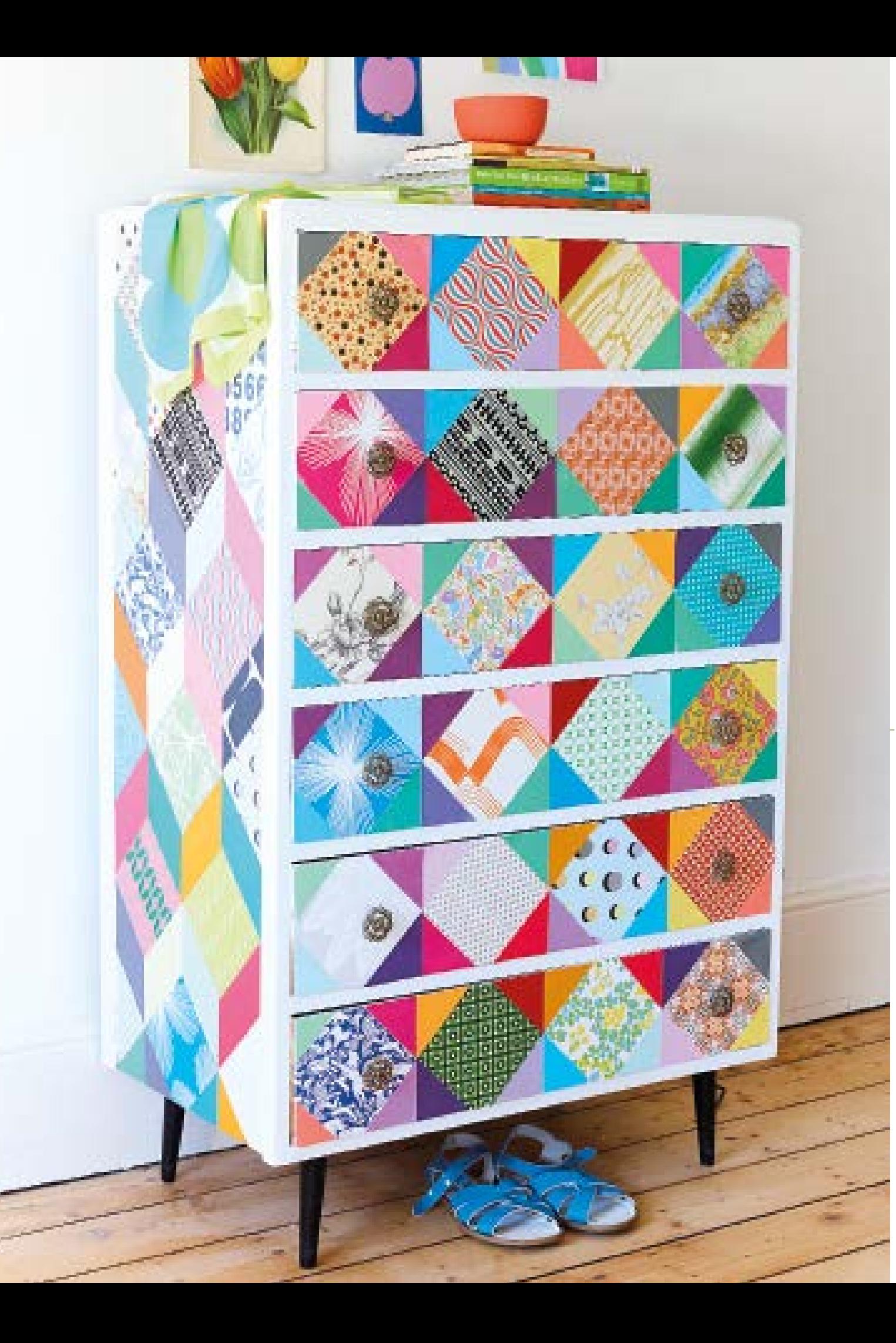

### CASSETTONE COLLAGE

**1**Ricalcate i cartamodelli, trasferite le sagome sul cartoncino e ritagliatele. Usate cutter e riga, e proteggete il piano di lavoro con un tappetino.

- O Cartamodelli, pag. 127
- ❍ Carta lucida
- ❍ Nastro di carta
- ❍ Matita
- $\bigcirc$  Riga
- ❍ Cartoncino
- ❍ Cutter
- ❍ Tappetino
- ❍ Selezione di carta colorata e fantasia
- ❍ Colla per carta da parati

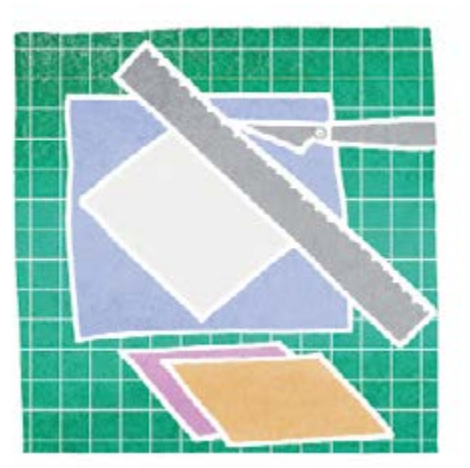

### ▼ OCCORRENTE

Vado matta per i **collage di grandi dimensioni** e adoro i **motivi geometrici.**  In questo progetto ho unito queste due passioni per riportare a nuova vita un vecchio cassettone. Per ritagliare le sagome potete usare i materiali più diversi: avanzi di carta da parati, pagine di riviste, vecchie mappe, carta regalo riciclata. In più, ho aggiunto alcune sezioni in tinta unita per mettere in risalto l'**effetto 3D** del disegno.

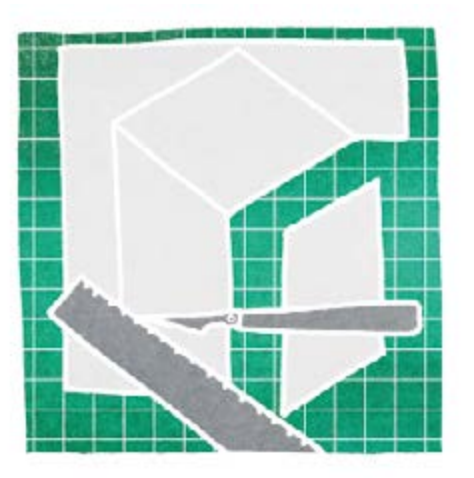

**2** Servendovi dei cartamodelli, ritagliate le sagome nella carta colorata e fantasia. Ogni elemento decorativo è costituito da una sezione superiore e due sezioni laterali (destra e sinistra). Io ho usato la carta fantasia per la sezione superiore e la carta in tinta unita per le sezioni laterali.

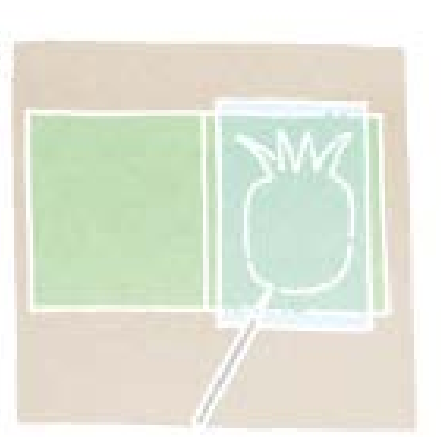

**6** Ripetete i punti 1-4 per il biglietto con la pera. Rivestite l'interno con striscioline di carta disposte in tante file.

**2** Ricalcate il cartamodello dell'ananas e trasferitelo sul davanti del cartoncino piegato, al centro. Ritagliate la sagoma con il cutter, proteggendo il piano di lavoro con un tappetino.

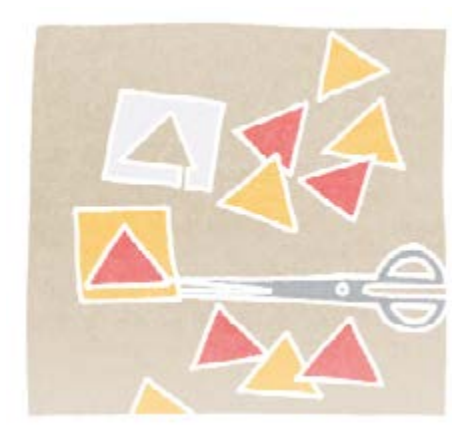

**3** Ritagliate tanti piccoli triangoli dai vostri avanzi di carta colorata. Io ho preparato un cartamodello di cartoncino, da seguire con un paio di forbicine. Impilate più strati uno sull'altro per ritagliare vari triangoli alla volta.

**4** Rivestite l'interno del biglietto con i triangoli, disponendoli in file a partire dalla piega centrale.

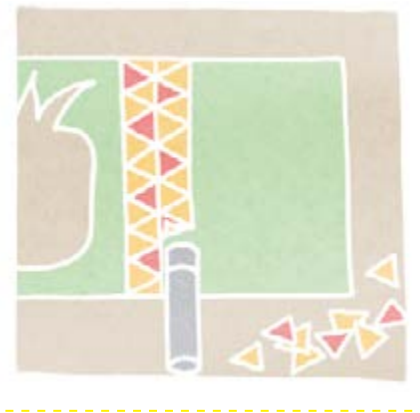

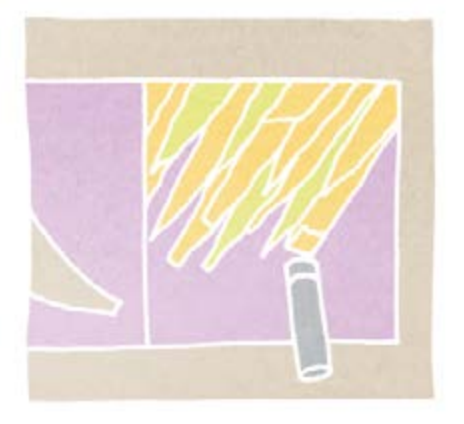

**5** Ripetete i punti 1-4 per il biglietto con la banana. Per il collage usate piccole sezioni di carta strappata.

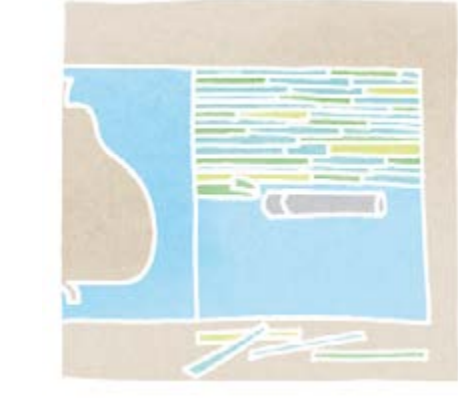

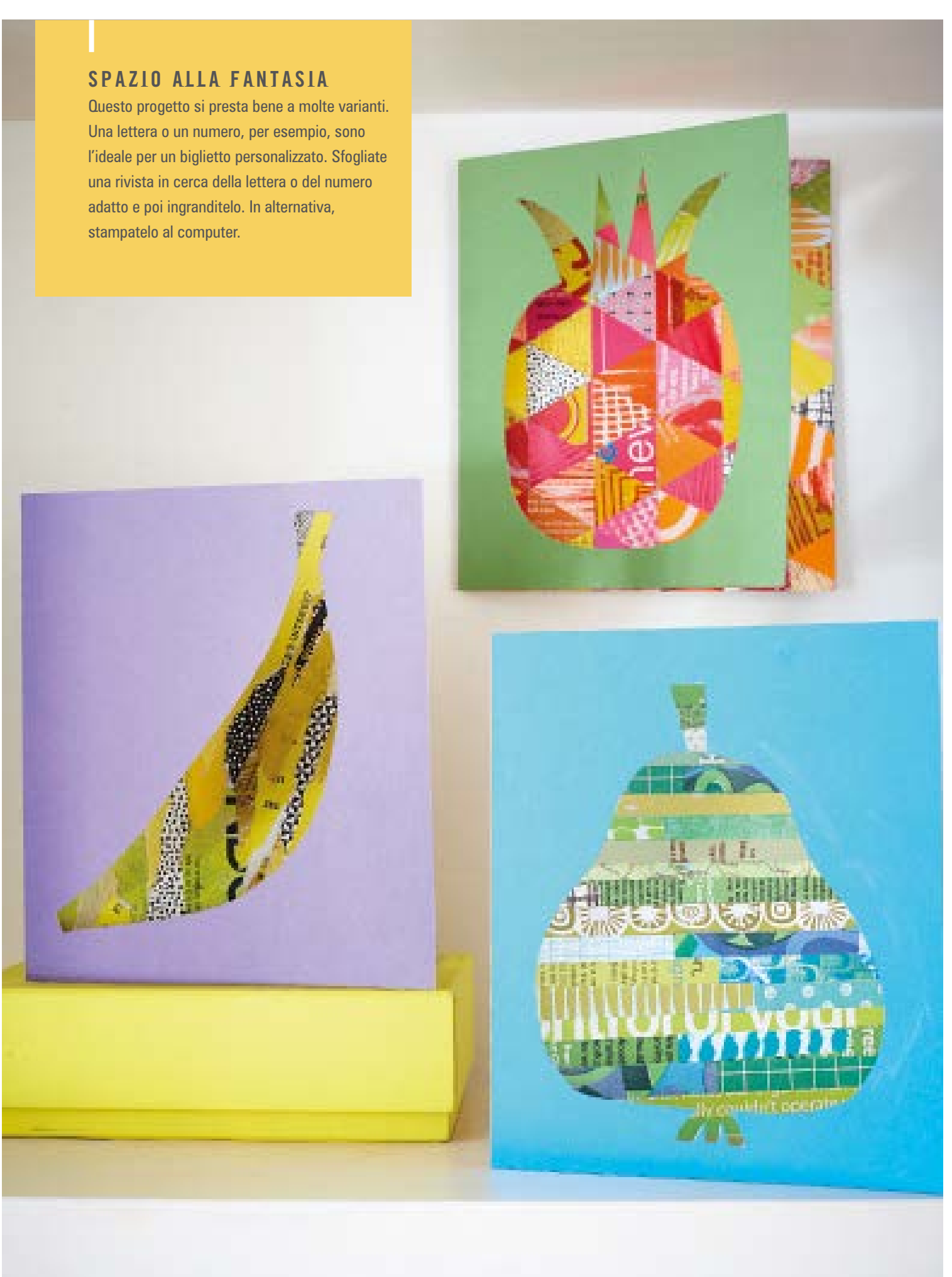

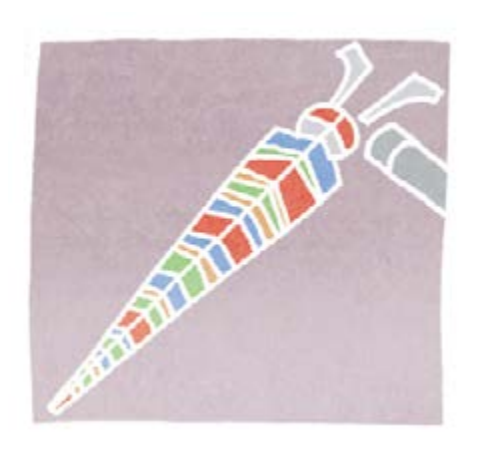

**3** Con un cutter smussato incidete il corpo al centro, nel senso della lunghezza, e piegatelo a metà. Ritagliate due antenne di carta colorata e incollatele sulla testa.

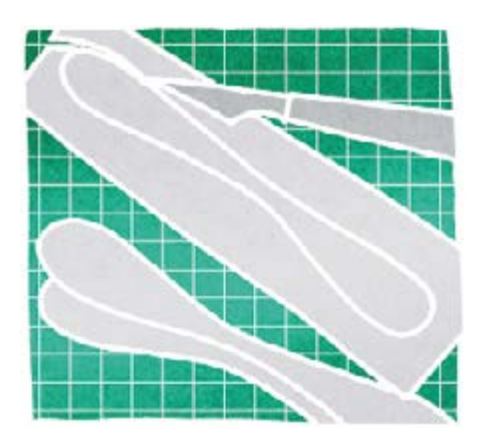

**4** Usate il cartamodello per ritagliare tre sagome per le ali. Io ne ho preparate due di cartoncino, che poi ho rivestito con i ritagli di carta, e una di carta lucida stampata. Ritagliate le sagome con il cutter e proteggete il piano di lavoro con un tappetino.

### SPAZIO ALLA FANTASIA

Perché non incorniciare le vostre creazioni, proprio come al museo? Procuratevi una bacheca, poi incollate un quadratino di polistirolo sul retro di ogni insetto e fissatelo con uno spillo sul pannello interno della bacheca.

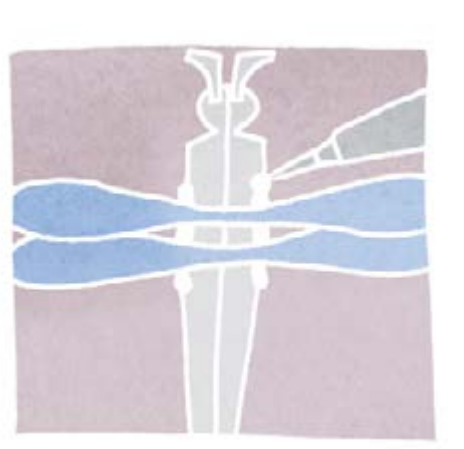

**5** Applicate un po' di colla sulla parte inferiore del corpo della libellula e incollate le ali, una dietro l'altra e leggermente sovrapposte.

**6** Seguite i punti 1-5 per creare altri insetti di varie dimensioni, modificando la forma e le dimensioni delle ali e del corpo.

**7**Esponete gli insetti in una bacheca (vedi box a sinistra) oppure create un'ambientazione più naturale, incollandoli con un goccio di colla per legno su una composizione di rami coperti di muschio.

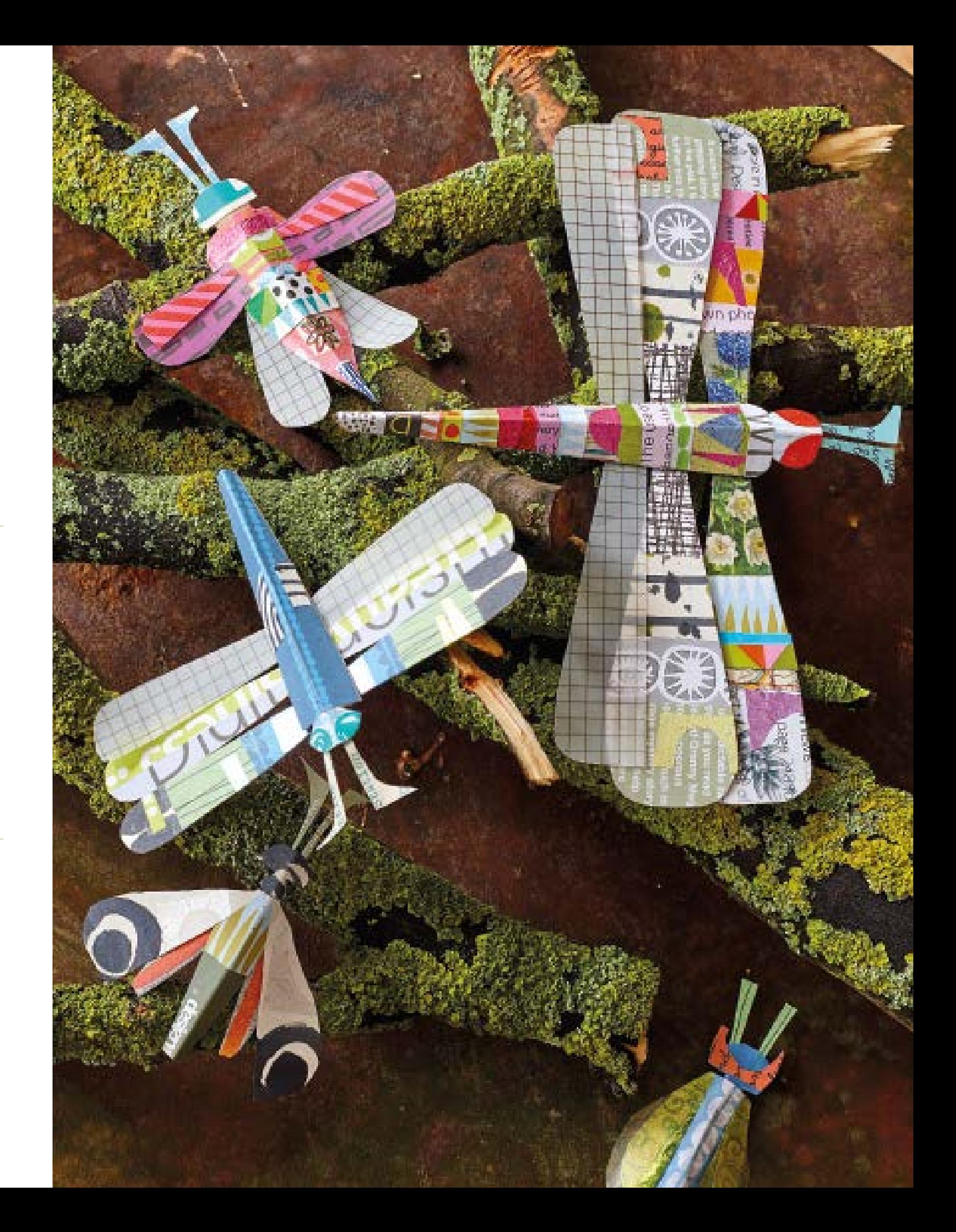

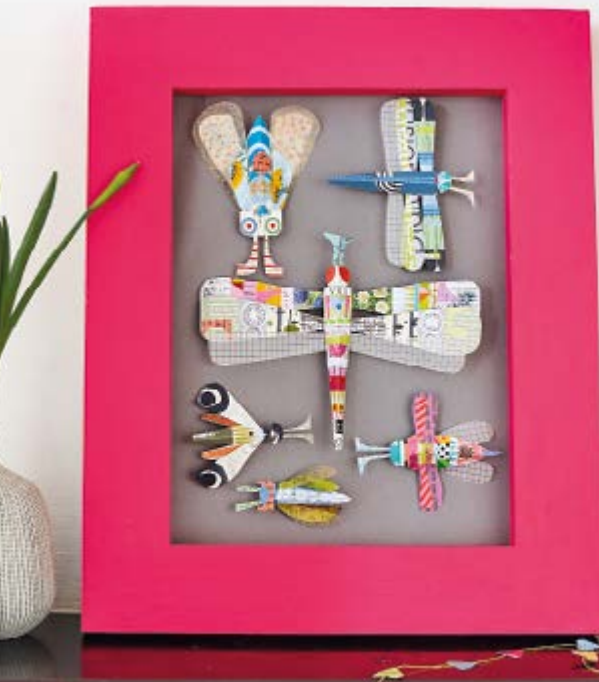

**CARTAMODELL** CARTAMODELLI

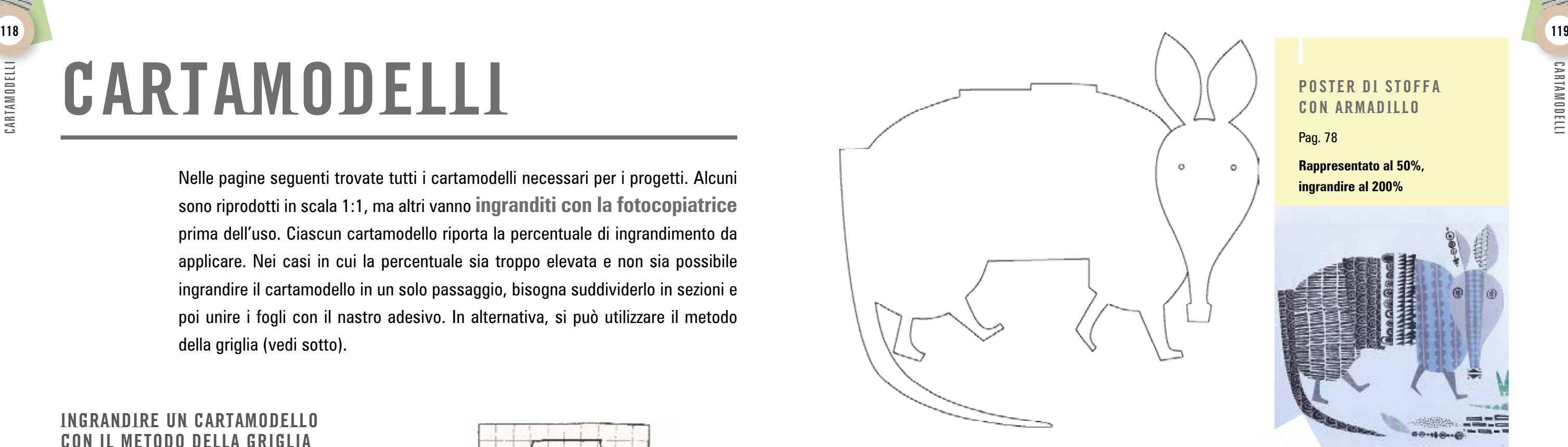

## CARTAMODELLI

### POSTER DI STOFFA CON ARMADILLO

Nelle pagine seguenti trovate tutti i cartamodelli necessari per i progetti. Alcuni sono riprodotti in scala 1:1, ma altri vanno **ingranditi con la fotocopiatrice**  prima dell'uso. Ciascun cartamodello riporta la percentuale di ingrandimento da applicare. Nei casi in cui la percentuale sia troppo elevata e non sia possibile ingrandire il cartamodello in un solo passaggio, bisogna suddividerlo in sezioni e poi unire i fogli con il nastro adesivo. In alternativa, si può utilizzare il metodo della griglia (vedi sotto).

Pag. 78

**Rappresentato al 50%, ingrandire al 200%**

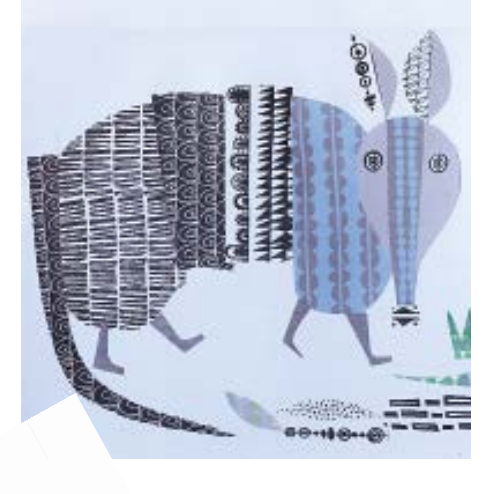

**2** Lungo il bordo superiore e inferiore del foglio, segnate un punto ogni 2 cm. Con riga e matita, tracciate linee verticali per unire i punti sopra con quelli sotto. Fate lo stesso lungo i lati verticali del foglio, unendo i punti con linee orizzontali e formando così la griglia.

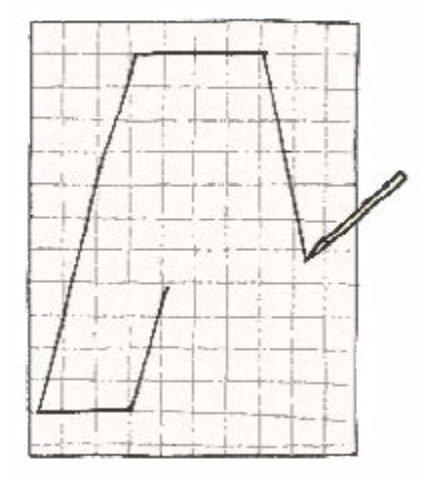

### RICALCARE UN CARTAMODELLO

Per molti progetti dovrete trasferire il cartamodello sulla carta o sul cartoncino, aiutandovi con la carta lucida. Appoggiate un foglio di carta lucida sul cartamodello e fermatelo con il nastro di carta. Ricalcate le linee con una matita 2H, poi girate il foglio e ripassate le linee sul rovescio con una matita più morbida, come una HB.

A questo punto girate di nuovo il foglio e appoggiatelo sulla carta o sul cartoncino. Ripassate con cura tutte le linee con la matita 2H e poi togliete il foglio: avrete ottenuto un profilo chiaro e netto.

**3** Ripetete la procedura su un foglio grande di carta o di carta lucida, ma stavolta segnate un punto ogni 4 cm. In questo modo otterrete un cartamodello grande il doppio dell'originale (200%). Per ingrandirlo al 400%, segnate un punto ogni 8 cm.

### INGRANDIRE UN CARTAMODELLO CON IL METODO DELLA GRIGLIA

**1** Fotocopiate o ricalcate il cartamodello – con le dimensioni in cui è rappresentato nelle pagine seguenti – su un foglio di carta formato A4.

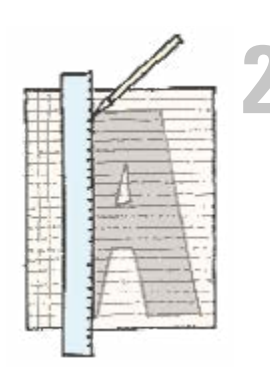

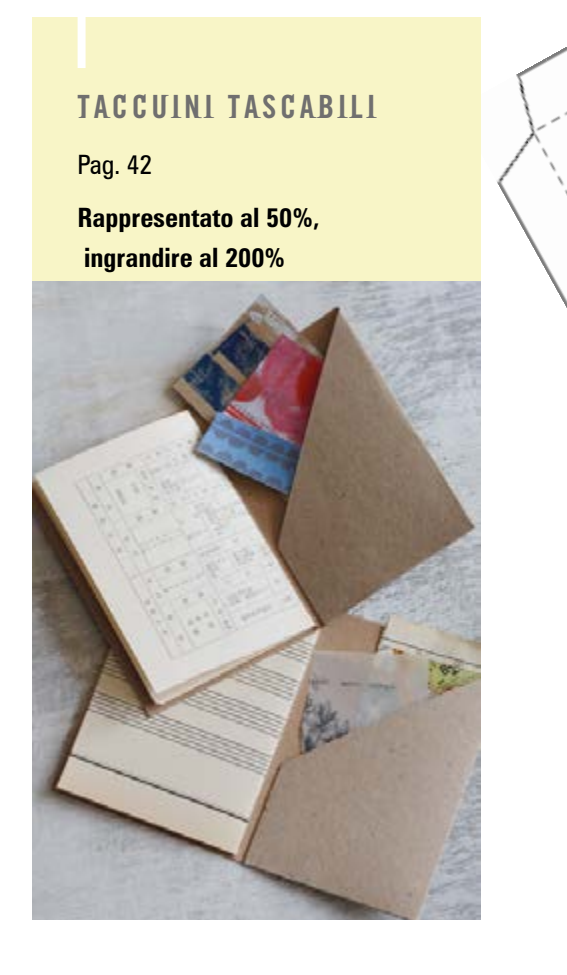